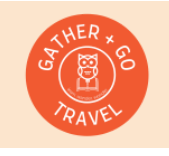

Blog Article Publishing Checklist

GatherandGoTravel.com

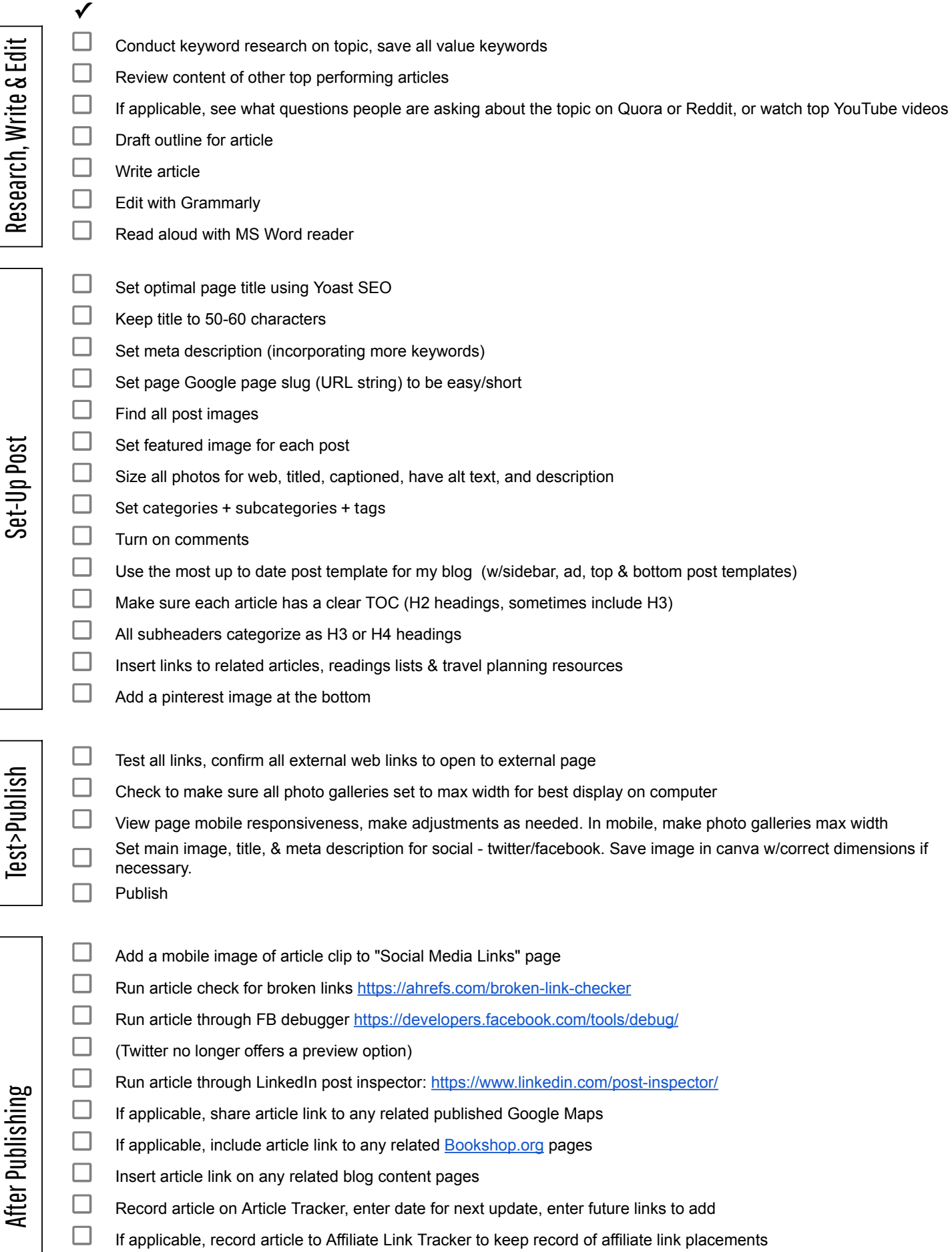

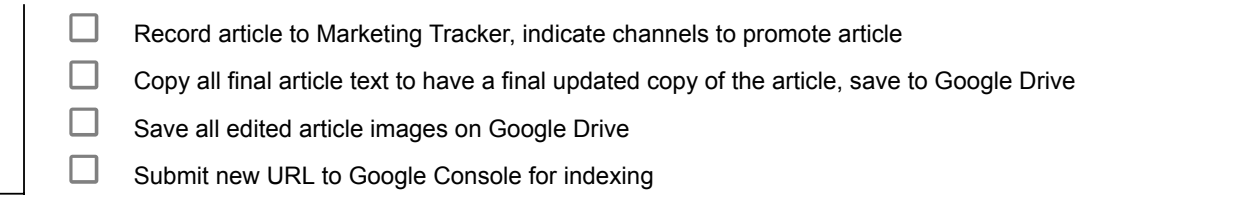